# **UIPATH-RPAV1Q&As**

UIPATH-RPAV1 : UiPath RPA Associate v1.0 Exam (UiRPA)

### **Pass UiPath UIPATH-RPAV1 Exam with 100% Guarantee**

Free Download Real Questions & Answers **PDF** and **VCE** file from:

**https://www.leads4pass.com/uipath-rpav1.html**

### 100% Passing Guarantee 100% Money Back Assurance

Following Questions and Answers are all new published by UiPath Official Exam Center

**63 Instant Download After Purchase** 

- **63 100% Money Back Guarantee**
- 365 Days Free Update

**Leads4Pass** 

800,000+ Satisfied Customers

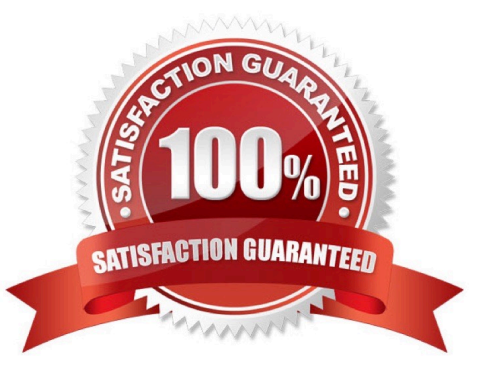

## **Leads4Pass**

#### **QUESTION 1**

Which activity provides the easiest way to loop through all the rows in a Data Table? Options are :

- A. Do While
- B. For Each Row
- C. Repeat Until
- D. For Each
- E. While

Correct Answer: B

#### **QUESTION 2**

How can you provide more details to explain the purpose of the activities in a workflow? Options are :

- A. By adding activity Annotations
- B. By using a Comment Out activity
- C. By using the Comment activity

Correct Answer: AB

#### **QUESTION 3**

Can you run the robot manually, step by step, in order to analyze the robot behavior in a certain condition? Options are :

- A. Yes, by using a breakpoint and running the workflow in debug mode
- B. Yes, by running the workflow in debug mode
- C. Yes, by using step into step over
- D. No, you can not do it

Correct Answer: AC

#### **QUESTION 4**

In which workflow in the UiPath Robotic Enterprise Framework template is the retry mechanism implemented?

Options are :

### **Leads4Pass**

- A. The SetTransactionStatus workflow
- B. The Main workflow
- C. The GetTransactionData workflow

Correct Answer: B

#### **QUESTION 5**

What activities can you use to send an email message? Options are :

- A. Send Outlook mail message
- B. Send SMTP mail message
- C. Send IMAP mail message

Correct Answer: AC

[UIPATH-RPAV1 VCE](https://www.leads4pass.com/uipath-rpav1.html) **[Dumps](https://www.leads4pass.com/uipath-rpav1.html)** 

[UIPATH-RPAV1 Practice](https://www.leads4pass.com/uipath-rpav1.html) **[Test](https://www.leads4pass.com/uipath-rpav1.html)** 

[UIPATH-RPAV1](https://www.leads4pass.com/uipath-rpav1.html) **[Braindumps](https://www.leads4pass.com/uipath-rpav1.html)**